#### **Tervisetehnoloogiate hindamise (TTH) metoodikajuhised**

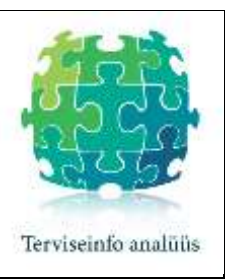

# **Raporti vormistamine**

(mai 2017)

# **Sisukord**

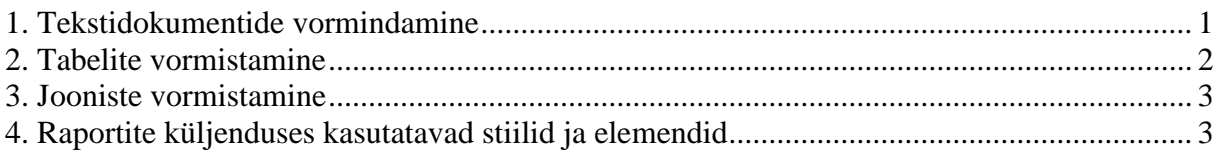

# <span id="page-0-0"></span>**1. Tekstidokumentide vormindamine**

Töö koostada formaadis A4 (210  $\times$  297 mm), jättes lehe kõikidest servadest 2,5 cm vabaks  $(\text{page layout} \rightarrow \text{page setup}).$ 

Töö põhitekst on kirjatüübis Times New Roman, kirja suurus on 12 punkti, reavahe 1,5.

Töö nimetada viidates sisule, versiooni tähistab kuupäev, nt TTH22\_mammograafia\_30.09.2016.

Töö tekst jaotada lõikudeks kasutades plokkstiili, st taandridu lõikude tähistamiseks ei kasutata. Lõike eraldab lõiguvahe (*paragraph* → *spacing* → *after 12*). Tekst peab olema joondatud mõlemale poole (*justify*). Kui tekstis tekivad põhjendamatult suured sõnavahed, tuleb kasutada poolitamist. Poolitamiseks on soovitatav kasutada klahvikombinatsiooni <Ctrl>+<−> (Ctrl + kriips), mis on nähtav vaid juhul, kui sõna vajab poolitamist.

Töö iseseisvaid peatükke (nt sisukord, sissejuhatus jne) alustada uuelt leheküljelt.

Töö kõik leheküljed tuleb nummerdada. Lehekülje number paigutatakse lehe alla paremale. Tiitellehel ja tiitellehe pöördel lehekülje numbrit ei näidata, kuid võetakse nummerdamisel arvesse. Selleks et esimestel lehekülgedel lehekülje numbrid ei oleks nähtavad, tuleb tiitellehe ja selle pöörde järel kasutada sektsiooni katkestust (*insert* → *section break*). NB! TTH raportite küljendatud versioonis alustatakse lehekülgede numeratsiooni sisukorrast.

Tööle vormistatakse sisukord automaatselt. Töös esinevate pealkirjade vormistamisel kasutada pealkirjastiile (Heading1 – Times New Roman, 16 *bold*; Heading2 – Times New Roman, 14 *bold*; Heading 3 – Times New Roman, 12 *bold*).

TTH raportis kasutatakse viitamisel Vancouveri stiili. Viidatud allikate loetelus allikad nummerdatakse ja järjestatakse esinemisjärjekorra alusel. Tekstisisestes viidetes kasutatakse kandilisi sulgusid (nt [12]). Töös kasutatakse viidetes läbivat numeratsiooni. Soovitav on kasutada viitehaldustarkvara EndNote ja viitamisstiili VanvcouverTTH (mustandil soovi korral Vancouver TTH Töövers). Viitamisel lähtuda headest akadeemilistest tavadest.

Kui refereeringu sisu antakse edasi ühe lause sees, asub viide enne lauselõpumärki. Viidates lõigule tervikuna asub viide peale lauselõpumärki.

Tabeli pealkiri paigutatakse tabeli kohale, joonise allkiri asub joonise all. Mõlemad joondatakse vasakule. Pealkirja/allkirja ette kirjutatakse vastavalt "Tabel" või "Joonis" koos tabeli/joonise numbriga (poolpaksus kirjas e- *bold*'is) ning pärast tühikut järgneb pealkiri/allkiri tavalises kirjas (suurus 12 punkti, reavahe 1,5).

Raportis on tabelitel ja joonistel kummalgi oma läbiv numeratsioon. Kui tabeli pealkiri või joonise allkiri ulatub üle mitme rea, on reavahe 1. Pealkirja/allkirja lõppu punkti ei panda. Tabeli pealkirja järgi jäetakse 6-punktine lõiguvahe. Enne joonise allkirja on lõiguvahe 6 ja peale 12 punkti (*paragraph* → *spacing* → *after 12*/*before 6*).

Iga pealkiri/allkiri peab olema ammendav, s.t kajastama tabeli/joonise sisu, uuritavat objekti (rahvastikku, rahvastikurühma, institutsiooni jms), ajavahemikku ja andmeallikat.

Tabelid ja joonised joondatakse lehelaiuselt.

Tabelid ja joonised peavad mahtuma ühele leheküljele.

### <span id="page-1-0"></span>**2. Tabelite vormistamine**

Tabelite kujunduses kasutatakse tabeli päises poolpaksu kirja (*bold*), vahejooni kasutatakse tabeli ülaservas, päise all ja alaservas. Vajadusel eraldatakse vahejoonega muu rõhutamist vajav andmerida või veerg.

Tabelis esitatud arvulised andmed joondatakse paremale (vt tabeli näidis, teine, kolmas ja neljas veerg), sõnaline info vasakule (esimene veerg). Tabelis kasutatakse kirjatüüpi Times New Roman, suurusega 12 punkti ja reavahet 1,0.

Tabeli alla võib paigutada täiendava selgituse, mille juurde viitab ülaindeks. Tabelialune märkus esitatakse kirjatüübis Times New Roman suurusega 10 punkti, reavahega1, lõiguvahega 6 (*paragraph* → *spacing* → *after 6*).

#### *Tabeli näidis:*

**Tabel 1.** TB juhud ning kogukulud selektiivse vaktsineerimise sihtrühma tuberkuloosi haigestumise riskide varieerumisel

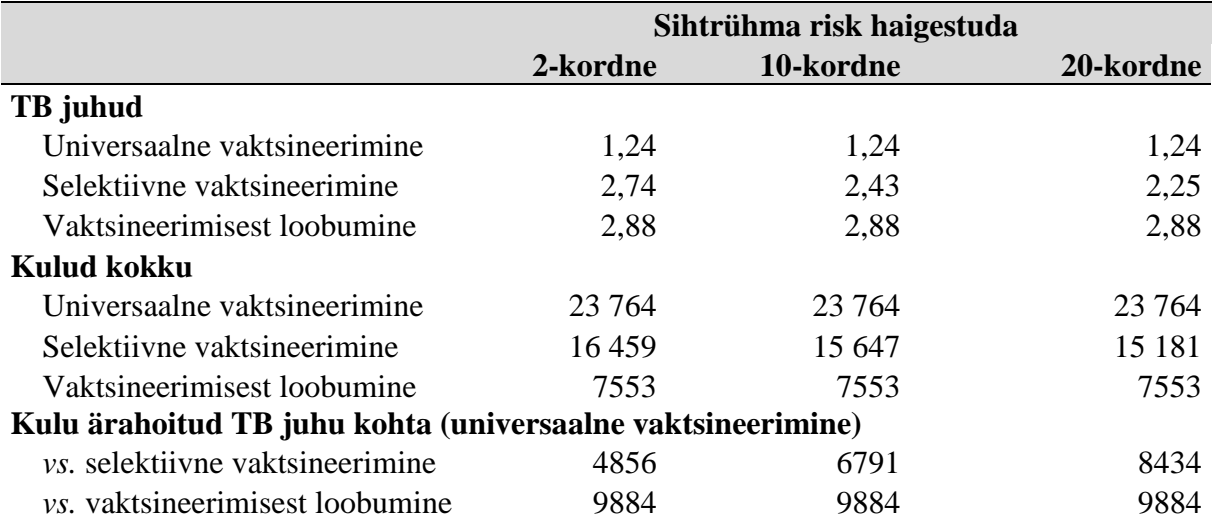

#### <span id="page-2-0"></span>**3. Jooniste vormistamine**

Jooniste valimisel ja kujundamisel tuleb silmas pidada, et joonise sisu oleks võimalikult lihtsalt arusaadav. Joonise eesmärk on näidata üldtrendi ja kujutatavate omavahelist suhet. Joonised ei ole mõeldud täpse informatsiooni esitamiseks.

Värvide (kasutada halltoone) ja joonetüüpide valikul tuleb arvestada, et need oleksid eristatavad mustvalge trüki korral. Jooniste kujundus peaks ühe raporti piires olema võimalikult sarnane (värvivalik, ruumilised efektid, taustajoonte kuvamine jms).

Joonise teljed peavad olema üheselt mõistetavalt ja korrektselt tähistatud (vt joonise näidis). Joonisel, kus on kujutatud mitut näitajat, esitatakse korrektsete nimedega legend.

Joonistel on eelistatud kirjatüüp Times New Roman. Excelis salvestatakse joonised algandmetega samale töölehele.

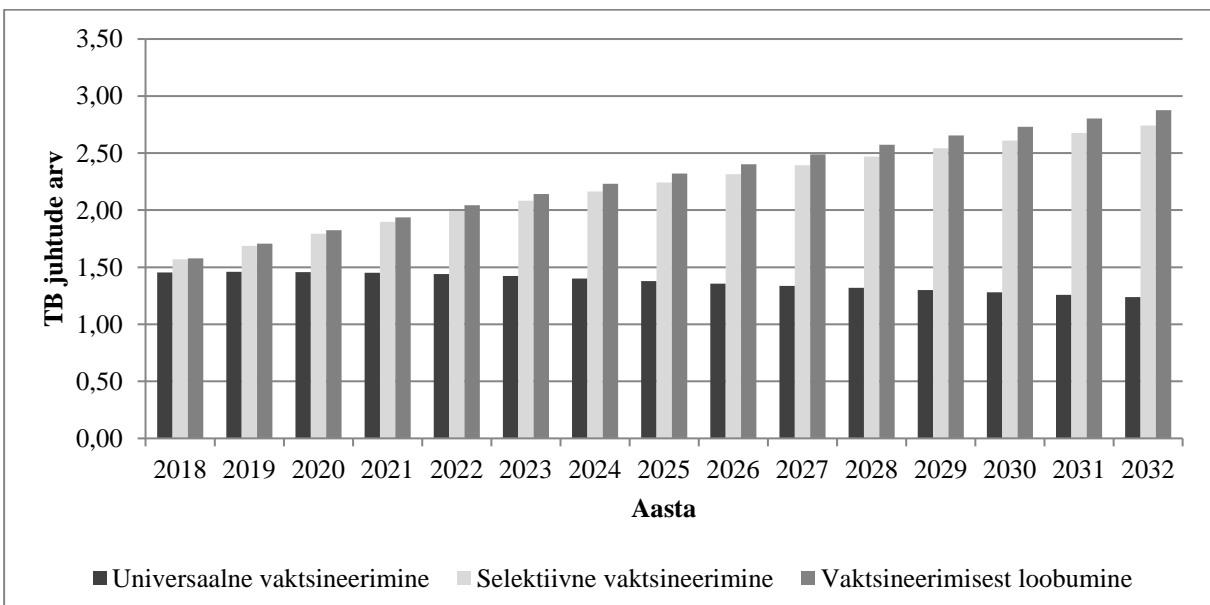

*Joonise näidis:* 

**Joonis 1.** Prognoositav TB juhtude arv vanuserühmas 0–14 aastat perioodil 2018–2032 kolme vaktsineerimisstrateegia lõikes

### <span id="page-2-1"></span>**4. Raportites kasutatavad stiilid ja elemendid**

Kuigi raportid saavad lõpliku küljenduse enne avaldamist ja trükki, on tööversioonide ühtluse huvides soovitatav kasutada järgnevaid kirjatüüpe ja kujunduselemente:

Kaanel esitatakse tekstid "Tervishoiu toimetised", raporti pealkiri, raporti number kujul

"Tervisetehnoloogia hindamise raport TTH..." ja "Tartu Ülikool 201...". Kaanel kasutatakse kirjatüüpi Myriad Pro või Myriad Web Pro (vt joonis 2).

Raporti autorite lehel olevad alajaotused (vt joonis 2) vormistatakse järgnevalt: kirjatüüp Cambria, kirja suurus 14, lõiguvahe enne 24 punkti ja pärast 18 punkti, reavahe 1,15-kordne (Spacing Multiple at 1,15).

Töös esinevate pealkirjade vormistamisel kasutada pealkirjastiile (Heading1 – Times New Roman, 16 *bold*; Heading2 – Times New Roman, 14 *bold*; Heading 3 – Times New Roman, 12 *bold*).

Jaluse küljendamisel kasutatakse:

- FOOTER HEAD Times New Roman, kirja suurus 10, Värv: WhiteDarker 35%;
- FOOTER NR Times New Roman, kirja suurus 11, *bold*, Värv: Black.

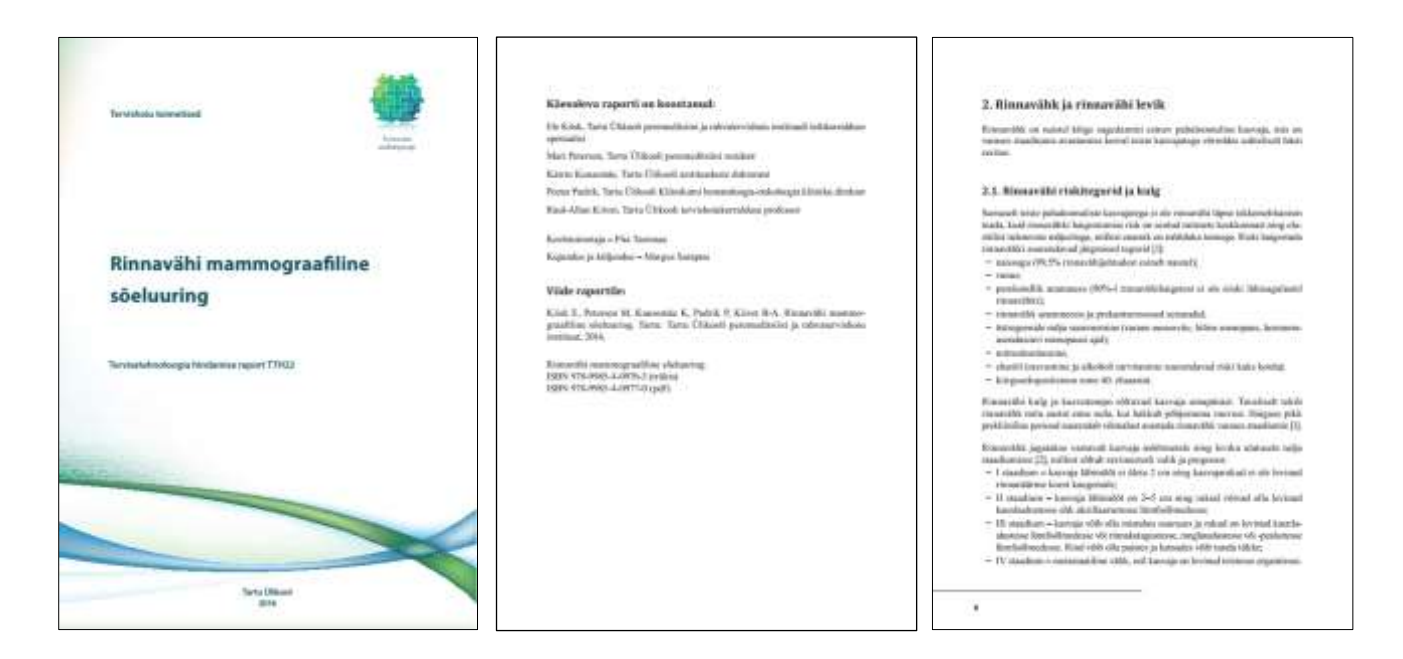

**Joonis 2.** Raporti vormistamise näidised

TTH metoodikajuhised ja koostatud raportid on kättesaadavad TÜ peremeditsiini ja rahvatervishoiu instituudi veebilehel:<http://tervis.ut.ee/et/tervisetehnoloogiate-hindamine-0>